# Outils Maths d'Aide à la Décision

Chapitre I Les Choix en gestion

où l'on présente la perspective de l'analyse formelle des choix rationnels en Gestion, quelques problèmes classiques d'optimisation et un panorama des techniques mathématiques abordées dans ce cours

Automne 2023 Université de Tours - A. Chassagnon

# Plan du cours

### 1) Introduction

- 2) Exemples classiques de programmes optimaux
	- **1** Choix individuel simple
	- 2 Choix optimal de production de la firme en CPP
	- Choix optimal de production de la firme en monopole
	- Contrat de travail
	- 5 Régulation d'un monopole public
- 3) Liste des savoirs à acquérir pour l'optimisation

En économie-Gestion, on considère des agents qui influencent leur environnement immédiat ou plus lointain, par les choix qu'ils font.

Les processus de choix sont complexes dans la réalité. On peut d'abord remarquer que beaucoup de choix font appel à l'habitude, et à un savoir qu'il n'est pas toujours nécessaire de questionner.

Cependant, si l'on veut en préciser les mécanismes, ces choix font souvent appel aux sentiments ou aux analyses rationnelles et aux calculs lucides des décideurs. Sans préjuger l'importance de l'instinct, ce cours étudie plus particulièrement la rationalisation des choix.

La Gestion comme l'Économie étudient de manière formelle les choix rationnels individuels et collectifs. Ces sciences humaines ont pour cela recours aux mathématiques, à des mathématiques appliquées

### La place du conflit

### Le choix rationnel a souvent des aspects conflictuels.

L'individu a **(1)** des objectifs qu'il poursuit, mais, il doit les poursuivre étant donné **(2)** un ensemble de contraintes définies par son environnement. Ces contraintes limitent ses choix cad **(0)** les variables qu'il dont il peut disposer.

 $\blacktriangleright$  ; L'analyse économique représente le comportement de l'agent économique à travers le type de programme tripartite suivant :

#### **Programme ou Analyse du choix**

**maximiser** un **objectif** traduit par un nombre, une fonction par le choix du niveau adéquat de certaines **variables**

**s.c.** tout en respectant des **contraintes** (équations ou inégalités)

Un gosse dispose de 10 euros qu'il doit dépenser en bonbons, soit en caramels, soit en fraises. Un caramel coûte 0,5 €, tandis qu'une fraise coûte  $1 \notin$ . Il n'aime pas les fraises et aime les caramels, Plus précisément, le bien-être de ce gosse est représenté par  $U(c, f) =$  $c - f$ , où c désigne le nombre de caramels qu'il aura acheté, et f, le nombre de fraises. On précise que le gosse perd tout ce qu'il n'aura pas dépensé.

**Que pensez-vous qu'il fait ?**

Un gosse dispose de 10 euros qu'il doit dépenser en bonbons, soit en caramels, soit en fraises. Un caramel coûte 0,5 €, tandis qu'une fraise coûte  $1 \notin$ . Il n'aime pas les fraises et aime les caramels, Plus précisément, le bien-être de ce gosse est représenté par  $U(c, f) =$  $c - f$ , où c désigne le nombre de caramels qu'il aura acheté, et f, le nombre de fraises. On précise que le gosse perd tout ce qu'il n'aura pas dépensé.

#### **Que pensez-vous qu'il fait ?**

- 
- ; Immédiatement, de façon intuitive : **il achète 20 caramels.**

Vous apprendrez dans ce cours à traduire ce petit problème en un programme formel, puis à résoudre ce programme. Ici, il s'agit d'identifier les trois élément du programme, (i) les variables de choix (ii) l'objectif et (iii) les contraintes.

- $(i)$  On denote c le nombre de caramels achetés par le gamin, f, le nombre de fraises
- (ii) L'objectif (à maximiser) du Gosse est  $c f$
- (iii) La contrainte : que ce qu'il dépense n'excède pas son budget, à savoir :  $0, 5c + f < 10$

**Programme du Gosse**  $MAX_{c,f}$  **c**  $-f$ **s***.c.*  $0, 5c + f \le 10$  On a maintenant un problème mathématique, qui a une formulation éloignée du problème initial. On doit trouver deux nombres  $c$  et  $f$  qui maximisent l'objectif c−f en respectant la contrainte 0*,* 5c+f ≤ 10. On a par ailleurs l'intuition que l'on devrait trouver  $c = 20$  et  $f = 0$ comme unique solution de ce problème.

L'analyse de ce programme particulier se fait en deux étapes, dans la première on démontre que  $f = 0$ , dans la seconde, que  $c = 20$ .

La méthode suit l'intuition, cad le design du problème. On commence ici par la fraise, chère et non valorisée. Probable donc qu'elle sera choisie en faible quantité. D'où la recherche de l'argument qui conduit à la conclusion  $f = 0$ . Curieusement, ces types d'arguments sont les plus difficiles à développer.

# Exemple liminaire - Résolution (détails)

 $f = 0$  On démontre qu'il est absurde de penser que  $f > 0$ . En effet, si  $(c, f)$ avec f *>* 0 est la meilleure solution pour le Gosse de dépenser ses euros, il est naturel de se demander s'il n'est pas possible de trouver un autre panier avec moins de f, toujours réalisable. Par exemple (c, f − 1) ou (c + 2*,* f − 1). Sans aucun doute, ces deux paniers améliorent l'objectif du Gosse, ce qui démontre, par l'absurde, que le panier (c*,* f ) avec f *>* 0 ne pouvait pas être optimal, et donc, qu'à l'optimum  $f = 0$ .

 $C = 20$  Sachant  $f = 0$ , le programme du Gosse s'écrit : **since**. **0**,  $5c \le 10$ 

 $\begin{array}{l} \text{Ou} \text{ encore, lorsque l'on transforme la contract:} \quad \begin{array}{l} \text{MAX}_c \quad c \quad \text{s.c.} \quad c \leq 20 \end{array} \end{array}$ 

le nombre c le plus élevé, compatible avec la contrainte est **c = 20**

; Notez en particulier le conflit qu'il y a entre la contrainte et l'objectif , dans la dernière version du Programme, ; dans la contrainte c doit être plus petit qu'un certain seuil. Dans l'objectif, c doit être le plus élevé possible. C'est la struture habituelle d'un programme en économie

# Choix optimal de la firme en CPP

Une firme produit une quantité  $q$  d'un bien et le vend au prix p sur un marché en CPP. Pour produire cette quantité q, elle doit dépenser  $C(q)$  (par exemple  $C(q)=q^2$ , un des cas où la production n'est pas linéaire). Quelle est la production optimale de la firme ?

Ce problème classique donne des éléments pour aborder la question très importante de la taille de la firme. Plusieurs savoirs y sont rattachés, que vous devez tous maitriser facilement.

- $\Box$  Ecrire et maîtriser le Programme optimal de la firme
- □ Retenir et interpréter les Conditions Premières
- $\Box$  Connaître le chemin intuitif d'analyse du choix de la quantité en fonction de la fonction de coût

Pour répondre à cette question, on prend soin d'écrire le profit de la firme, profit qui dépend de la quantité produite et de la quantité vendue : les recettes moins les coûts.

- $(i)$  On denote q la quantité produite par la firme. Notez que c'est aussi la quantité vendue sous l'hypothèse de Concurrence pure et parfaite.
- (ii) L'objectif (à maximiser) de la firme est  $\pi(q) = pq C(q)$
- (iii) La contrainte, ex post : on ne retiendra que les firmes pour lesquelles le profit est positif ou nul  $\pi(q) > 0$ . Cette contrainte ne joue pas de rôle dans la recherche de l'optimum.

**Programme de la firme en CPP**  $\overline{MAX_q}$   $pq - C(q)$ <br>**s.c.**  $\pi(q) \ge 0$ 

#### Résolution du programme de la firme en CPP - Tableur à l'aide - sans

contrainte

*Cas particulier* 
$$
C(q) = q^2
$$
 *et*  $p = 10$ 

On réalise un tableur, colonne 1, on incrémente q de 1 à 13 seconde colonne, on calcule pour chaque valeur de q la valeur du profit  $10q - q^2$ , et on regarde pour quelle valeur la fonction est la plus grande. On obtient :

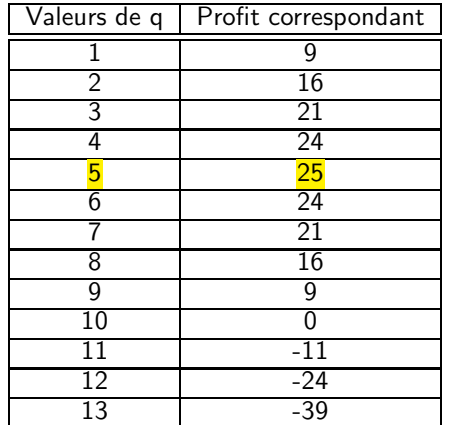

### Résolution du programme de la firme en CPP

Cas particulier  $C(q) = q^2$ 

 $\tau$ ; Le profit de la firme est la fonction  $\pi(q) = pq - q^2$ la dérivée de la fonction profit est  $\pi'(q) = p - 2q$ La dérivée s'annulle lorsque  $p = 2q$ cad lorsque  $q = 2p$  Cette valeur conduit à l'optimum du profit Le profit maximal est alors  $\pi(p) = 4p^2 - 2p^2 = 2p^2$ 

La représentation de la fonction profit, lorsque  $p = 10$ , et  $q \in$ [0*,* 40]

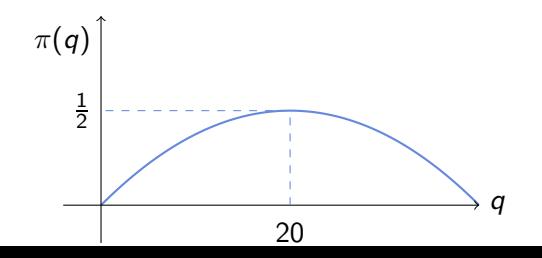

# Conditions premières de la firme en CPP

### **Définition**

On appelle conditions premières d'un programme, les conditions qui caractérisent la solution optimale

Ici, en reprenant le programme de la firme (dans sa version générale avec  $c = C(q)$ , la condition première est l'équation qui caractérise la quantité q qui annule la dérivée de la fonction de profit.

 $\blacksquare$ ; Le profit de la firme est la fonction  $\pi(q) = pq - C(q)$ la dérivée de la fonction profit est  $\pi'(q) = p - C'(q)$ La dérivée s'annule lorsque  $p = C'(q)$ C'est la condition première

Attention, pour établir qu'on a vraiment une condition première, on doit vérifier que la condition obtenue caractérise bien un optimum. Ici dans l'exemple, c'est vrai car la dérivée seconde est négative, ce sont les conditions secondes.

### Interprétation des Conditions Premières

Souvent, pour un problème d'ordre général, on introduit un concept, qui sert l'interprétation des conditions premières

#### Définition

On appelle coût marginal d'une firme, le coût de production de la dernière unité produite. Quand la fonction de coût est connue pour différents niveaux de production, le coût marginal est égal à sa dérivée :  $\mathcal{C}_m \, = \, \mathcal{C}'(q)$  où  $q$  est la  $q^{\hat{\text{i}}\hat{\text{e}}\text{m} \text{e}}$  et dernière unité produite.

; Le comportement d'une firme en CPP revient à choisir le plan de production tel que son coût marginal égale le prix de vente du produit.

; La quantité  $p - C_m$  est en fait le profit marginal, c'est à dire l'accroissement du profit dû à un accroissement élémentaire de la quantité de production.

# Intuition du positionnement optimal de la firme en CPP

Dans la vie d'un Gestionnaire, certains se rappellent qu'on devrait avoir vérifiée cette égalité du prix et du coût marginal pour toute entreprise en situation de concurrence pure et parfaite.

Cependant, il est plus probable que les Gestionnaires n'en retiennent qu'un principe de bonne gestion, qui se rapproche du bon sens :

### Règle(s) de comportement de la Firme

- п La firme modifie sa production si cela lui permet d'augmenter son profit
	- La firme modifie sa production si le profit marginal qui en résulte est positif
- Une firme augmente sa production si la recette augmente plus que le coût

# Choix optimal du Monopole

Une firme produit une quantité q d'un bien et le vend au prix p, qu'elle décide sur un marché où elle est seule. Pour étudier le parallèle avec le cas précédent, on suppose que la firme est caractérisée par sa fonction de coût  $C(q)$ . Quelle est la production optimale de la firme ?

Ce problème aborde la question de la taille de la firme et de sa tarification, quand elle est en mesure de dicter les prix. Trois étapes de l'analyse :

- $\Box$  Ecrire et analyser le Programme optimal de la firme
- $\Box$  Analyser les Conditions Premières per se et dans une démarche comparative (avec CPP par exemple).
- $\Box$  Connaître le chemin intuitif d'analyse du choix de la quantité en fonction de la fonction de coût

Pour répondre à cette question, on prend soin d'écrire le profit de la firme, profit qui dépend de la quantité produite et de la quantité vendue, la quantité produite étant elle même déterminée par la demande des ménages.

- $(i)$  On denote q la quantité produite par la firme, p le prix de vente. Notez que  $q = D(p)$ , cad que la firme ne vend que ce qui est demandé, mais **tout** ce qui est demandé.
- (ii) L'objectif (à maximiser) de la firme est  $\pi(q) = pq C(q)$
- (iii) La contrainte est que la firme ne peut pas vendre plus que la demande du marché.

**Programme du Monopole** 

$$
MAX_{p,q} \quad pq - C(q)
$$
  
s.c. \quad  $q \leq D(p)$ 

### Résolution du programme du Monopole

Cas particulier  $C(q) = \frac{1}{2}q^2$  et  $D(p) = 2 - p$  - par substitution

 $\blacksquare$ : Le profit de la firme dépend de p [pas immédiat à imaginer] *π*(*p*) = *p*(2 – *p*) –  $\frac{1}{2}$ (2 – *p*)<sup>2</sup> [(évent.) *π*(*p*) = (2 – *p*)( $\frac{1}{2}$  + *p*)] *n*(*p*) = *p*(2 *b*) = <sub>2</sub>(2 *b*) ((codint) *n*(*p*) = (2 *k*)<br>la dérivée de la fonction profit est *π'*(*p*) = 4 – 3*p* La dérivée s'annule lorsque p = 4*/*3 Optimum du profit lorsque  $p = 4/3$  et  $q = 2/3$ Le profit maximal est alors *π*(4*/*3) = 4*/*3 ∗ 2*/*3 − 1*/*2 ∗ 2*/*3 ∗ 2*/*3 = 2*/*3

On représente la fonction profit,  $\pi(q) = 2q - \frac{3}{2}q^2$ , et  $q \in [0,2]$ 

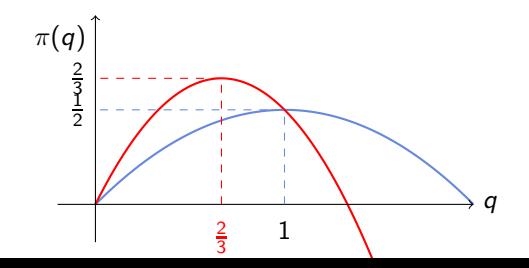

; Conditions premières : qui caractérisent la solution optimale

On le programme du monopole avec  $c = C(q)$ ,  $q = D(p)$ . Les conditions premières caractérisent les variables q et p qui annulent la dérivée du profit (Calcul soit à partir de  $\pi = \pi(p)$  ou de  $\pi = \pi(q)$ ).

**i**; Le profit de la firme est la fonction  $\pi(p) = pD(p) - C(D(p))$ la dérivée de la fonction profit est  $\pi'(q) = D(p) + pD'(p) - D'(p)C'(D(p))$ Soit encore, en remettant la variable  $q, \pi' = q + D'(p)(p - C_m)$ Considérons *ε* l'érascité-prix de la demande,  $\varepsilon = -D'(p)\frac{p}{q}$  $\pi' = 0 \iff \frac{q}{R'}$  $\frac{q}{-D'(p)} = p - C_m \Longleftrightarrow \frac{p - C_m}{p}$  $\frac{1}{p}$  =  $\frac{1}{\varepsilon}$ *ε*

On doit remarquer trois éléments dans la condition première

$$
\frac{p-C_m}{p}=\frac{1}{\varepsilon},
$$

 $(i)$ :  $p > C_m$ , voire,

(ii) :  $p > C_m$  si l'élasticité-prix de la demande n'est pas infinie, puis,

(iii) : la différence entre le prix du monopole et le coût marginal est d'autant plus grande que l'élasticité-prix de la demande est petite.

; Le monopole propose un coût supérieur à son cout marginal. Il s'arrête de produire (bien) avant que le coût de la dernière unité produite soit Égale au prix de vente. Il peut d'autant plus augmenter les prix que les clients sont indifférents, cad que leur élasticité-prix est petite.

# Intuition du positionnement optimal du Monopole

Le positionnement du monopole, sa stratégie optimale, nécessite qu'il soit plus savant et plus clairvoyant sur les conditions du marché, et en particulier de connaître la demande, ce qui n'était pas nécessaire en CPP.

### Règle(s) de comportement du Monopole

Produire peu et profiter de cette rareté pour augmenter les prix n

 $\Box$  Être attentif à l'évolution de la demande quand les prix augmentent

; Exercice : En repartant d'une firme dont le coût est  $C=\frac{1}{2}q^2$ , et qui produirait 100 en CPP, tenter d'analyser combien elle produirait en monopole si l'élasticité-prix de la demande du marché est constante égale à 0,8 ?

### Contrat de travail

- Une firme (le principal) souhaite déléguer à une tierce personne (l'agent) le soin d'exécuter une tâche en étant intéressé à son résultat.
- 
- Si le principal ne souhaite pas accomplir lui-même la tâche, il ne peut pas non plus contraindre l'agent à la réaliser coûte que coûte, ce qui viderait le problème de son sens. Il doit donc passer un accord avec l'agent spécifiant, outre la tâche à accomplir, les modalités de rétribution de l'agent, accord que ce dernier est libre d'accepter ou de refuser. Une fois formalisé, cet accord prend la forme d'un contrat entre les deux parties.

Notez qu'il s'agit là encore ici de quantités et de prix : le principal demande à l'agent de fournir une certaine quantité de travail, qu'on note ici *ℓ* en contrepartie d'une rémunération horaire w qui est le prix.

Les deux variables de choix sont *ℓ* et w

L'utilité du Principal est U(w*, ℓ*) = f (*ℓ*) − w

L'utilité de l'agent est  $V(w, \ell) = u(w) - \ell$ 

On suppose que Principal, a la main son programme est :

**Programme du Principal MAX**<sup> $w, \ell$ </sup> **f**  $(\ell) - w$ **s***.c.*  $u(w) - \ell \ge 0$ 

La manière dont on écrit ce programme est très dépendant de la manière dont on écrit la contrainte. On voit ici une «contrainte de réservation de l'agent», cad l'utilité nette minimum qu'il doit recevoir avec le contrat. On suppose que s'il ne travaille pas,  $w = 0$ ,  $u(0) = 0$ et l'effort est  $\ell = 0$ .

Supposons que la productivité soit quadratique  $f(\ell) = \ell^2$ ,

que l'utilité soit concave,  $u(w) = \sqrt{w}$ ,

CALCULER LE CONTRAT DE TRAVAIL OPTIMAL POUR L'EM-PLOYEUR

CALCULER LE CONTRAT DE TRAVAIL SI ON RAJOUTE UNE HYPOTHESE REGLEMENTAIRE DU TYPE  $\ell < \bar{\ell}$ 

; Un principal veut faire produire un bien à un agent. q unités produites lui rapportent q et le coût de l'agent est de  $\frac{1}{\theta}q^2$ .

#### résolution

; le principal (en situation de monopole) donne un transfert t  $=\frac{1}{\theta}q^2$  à *l'agent et reçoit alors le paiement*  $\pi = q - \frac{1}{2\theta}q^2$ le principal choisit  $q^* = \theta$  donne  $t^* = \frac{\theta}{2}$  $\frac{\theta}{2}$  et gagne  $π^* = \frac{\theta}{2}$ 2

; Interpréter le coefficient *θ* après avoir réalisé la statique comparative.

; Ecrire le Programme du Principal et expliquer pourquoi/comment sa contrainte est saturée, comprendre comment cette propriété est essentielle pour la détermination du contrat optimal.

# Savoirs mathématiques annexes à la gestion

- $\Box$  Dérivation, représentation d'une fonction de une variable, résolution d'équations simples, réaliser des calculs simples
- $\Box$  Ecrire les fonctions qui modélisent les valeurs économiques, faire des graphes dans des repères adaptés
- $\Box$  Ecrire les conditions premières sous la forme la plus parlante [par exemple  $C_m = p$  est plus parlant que  $p - C'(q) = 0$ ]
- $\Box$  Reconnaître et/ou vérifier que ces conditions correspondent bien un optimum local.
- □ Repérer facilement la concavité ou la convexité d'une fonction
- $\square$  Savoir représenter les contraintes, maitrise des graphiques dans plusieurs dimensions, Réfléchir les contraintes qui sont saturées, celles qui ne le sont pas.
- Théorème de LagrangeП

Dérivées 
$$
(1)' = 0
$$
,  $(x)' = 1$ ,  $(x^2)' = 2x$ ,   
 $(x^a)' = ax^{a-1}$ ,  $(\ln(x))' = \frac{1}{x}$ ,  $(e^x)' = e^x$ ,

Règles Dérivation

$$
(u + v)' = u' + v'
$$
  
\n
$$
(uv)' = u'v + uv'
$$
  
\n
$$
(u \circ v)' = (u' \circ v) \times v'
$$

Factorisation  $(ab+ac)=a(b+c)$ 

; À SAVOIR ABSOLUMENT, répéter s'il le faut